# **Git-Flow**

Philippe Bollard philippe.bollard@univ-grenoble-alpes.fr 29 juin 2017 CNRS/IPAG/OSUG

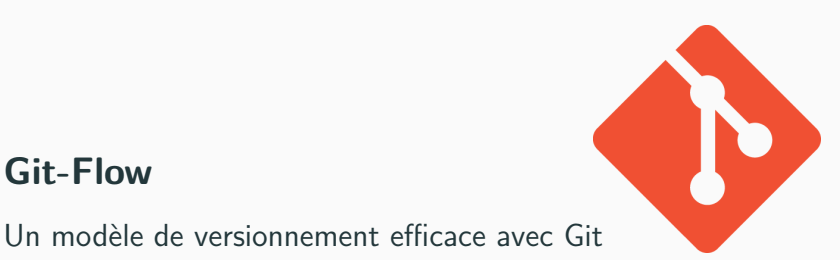

## **Plan**

- 1. Présentation
- 2. Modèle de branches
- 3. Cas pratique
- 4. Bilan

# **Présentation**

#### **Une extension de Git**

- disponible sur GNU/Linux, BSD, MacOS, Windows
- rajoute un ensemble de sous-commandes à Git
- automatise une série de commandes Git pour une action précise

#### **Un ensemble de bonnes pratiques**

- standardise l'organisation d'un dépôt Git
- clarifie le nommage des branches
- impose un workflow pour le développement d'un projet
- convient au développement agile (type SCRUM)

## **Comment l'installer et s'en servir ?**

**Avec Debian, c'est très simple !**

sudo apt−get install git-flow

## **Pour les autres... RTFM :)**

github.com/petervanderdoes/gitflow-avh/wiki/Installation

#### **Quelques liens utiles**

- danielkummer.github.io/git-flow-cheatsheet/
- github.com/petervanderdoes/gitflow-avh/wiki/
- nvie.com/posts/a-successful-git-branching-model/
- raphaelhertzog.fr/livre/memento-git/

#### **Au fait, la bonne version, c'est Gitflow-AVH...**

**Modèle de branches**

## **Organisation des branches**

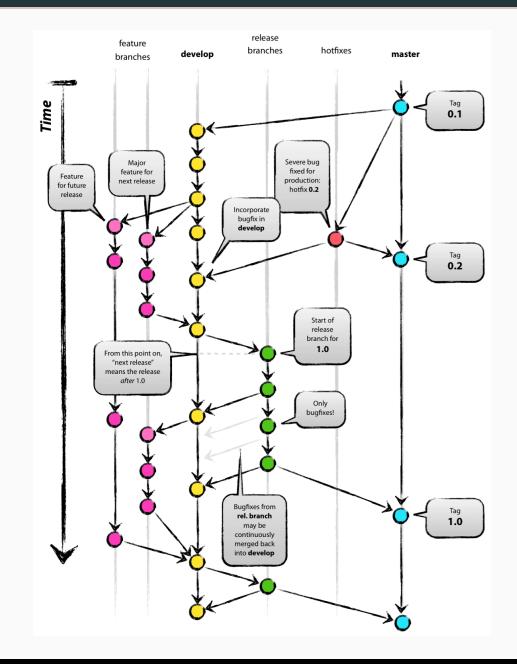

## **Rôle des branches principales**

#### **master**

- contient la dernière version stable du produit livrable et opérationnel
- ne reçoit aucun commit direct

## **develop**

- devient la branche principale, véritable colonne vertébrale du dépôt
- branche d'intégration des développements
- ne reçoit, si possible, aucun commit direct

## **feature/mabranche**

- branche de développement isolé d'une fonctionnalité
- créée à partir de develop
- sera fusionnée dans develop puis détruite

## **release/mabranche**

- branche de préparation à la livraison d'une nouvelle version
- permet de stabiliser une livraison sans bloquer le développement
- créée à partir de develop
- sera fusionnée dans master et dans develop puis détruite
- génère la création d'un tag identifiant la version

## **hotfix/mabranche**

- branche de réalisation d'un correctif
- permet de corriger un bug en prod sans bloquer le développement
- créée à partir de master
- sera fusionnée dans master et dans develop puis détruite
- génère la création d'un tag identifiant la version

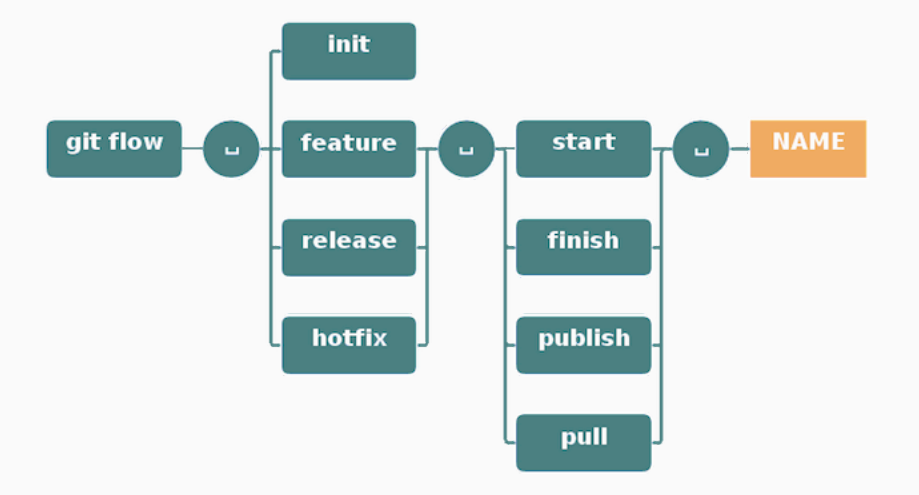

# **Cas pratique**

## **Initialisation d'un dépôt Git**

#### **Création d'un dépôt local**

```
\sim/$ mkdir demo
\sim/$ cd \sim/demo
\sim/demo$ git init
\sim/demo$ touch README.md
\sim/demo$ git add README.md
~/demo$ git commit -m "Initial commit"
\sim/demo$ git remote add origin git@maforge fr/demo .git
```

```
\sim/demo$ git push −u origin master
```
#### **En clonant un dépôt vide existant**

```
\sim/$ git clone git@maforge.fr/demo.git
\sim/$ cd demo
\sim/demo$ touch README.md
\sim/demo$ git add README.md
~/demo$ g i t commit −m "add README"
\sim/demo$ git push −u origin master
```
#### **Initialiser git-flow**

 $\sim$ /demo\$ git flow init

#### **Répondre aux questions**

```
No branches exist yet. Base branches must be created now.
Branch name for production releases: [master]
Branch name for "next release" development: [develop]
```

```
How to name your supporting branch prefixes?
Feature branches? [feature /]
Release branches? [release /]
Hotfix branches? [hotfix/]Support branches? [support /]
Version tag prefix? [ tag/
Hooks and filters directory? \lceil \sim / \text{demo} / . \text{git} / \text{hook} \rceil
```
#### **Se placer dans develop (automatique après init)**

 $\sim$ /demo\$ git checkout develop Basculement sur la branche 'develop'

#### **Créer la branche de fonctionnalité 1**

 $\sim$ /demo\$ git flow feature start mafonction1 Basculement sur la nouvelle branche 'feature/mafonction1'

Summary of actions :  $−$  A new branch 'feature/mafonction1' was created, based on 'develop'  $-$  You are now on branch ' feature/mafonction1'

Now, start committing on your feature. When done, use:

git flow feature finish mafonction1

#### **Pour faire simple, on ajoute un fichier...**

 $\sim$ /demo\$ touch fonction1.txt  $\sim$ /demo\$ git add fonction1.txt ~/demo\$ g i t commit *−*m " Fonction 1" [feature/mafonction1 6a44a23] Fonction 1 1 file changed, 0 insertions (+), 0 deletions (-) create mode 100644 fonction1 . txt

#### **Se placer dans develop**

 $\sim$ /demo\$ git checkout develop Basculement sur la branche 'develop'

#### **Créer la branche de fonctionnalité 2**

 $\sim$ /demo\$ git flow feature start mafonction2 Basculement sur la nouvelle branche 'feature/mafonction2'

Summary of actions :  $−$  A new branch 'feature/mafonction2' was created, based on 'develop'  $-$  You are now on branch ' feature/mafonction1'

Now, start committing on your feature. When done, use:

git flow feature finish mafonction2

#### **Pour faire simple, on ajoute un fichier...**

 $\sim$ /demo\$ touch fonction2.txt  $\sim$ /demo\$ git add fonction2.txt ~/demo\$ git commit -m "Fonction 2" [feature/mafonction2 2bdb068] Fonction 2 1 file changed, 0 insertions (+), 0 deletions (-) create mode 100644 fonction2 . txt

#### **Se placer dans la branche adéquate**

 $\sim$ /demo\$ git checkout feature/mafonction1 Basculement sur la branche 'feature/mafonction1'

#### **Fermer la branche et l'intégrer dans develop**

```
\sim/demo$ git flow feature finish mafonction1
Basculement sur la branche 'develop'
Mise a jour fe78ff5..6 a44a23
Fast−forward
 fonction1.txt | 0
 1 file changed, 0 insertions(+), 0 deletions(-)create mode 100644 fonction1 . txt
 Branche feature/mafonction1 supprimee (precedemment f2c2d2b).
```
Summary of actions :

- *−* The feature branch 'feature/mafonction1' was merged into 'develop'
- $−$  Feature branch 'feature/mafonction1' has been locally deleted
- *−* You are now on branch ' develop '

#### **Se placer dans la branche adéquate**

 $\sim$ /demo\$ git checkout feature/fonction2 Basculement sur la branche 'feature/fonction2'

#### **Intégrer les autres développements (facultatif)**

```
\sim/demo$ git merge develop
Merge made by the 'recursive' strategy.
 fonction1.txt | 0
 1 file changed, 0 insertions (+), 0 deletions (-)create mode 100644 fonction1 txt
```
## **Partager la fonctionnalité 2 (non-finalisée) avec l'équipe**

#### **Se placer dans la branche adéquate**

 $\sim$ /demo\$ git checkout feature/fonction2 Basculement sur la branche 'feature/fonction2'

#### **Publier la branche**

```
\sim/demo$ git flow feature publish mafonction2
Decompte des objets: 9, fait.
Delta compression using up to 4 threads .
Compression des objets: 100\% (5/5), fait.
Ecriture des objets: 100\% (9/9), 792 bytes | 0 bytes/s, fait.
Total 9 ( delta 1) , reused 0 ( delta 0)
To maforge. fr/demo. git
 * [ new branch ] f e a t u r e /mafonction2 −> f e a t u r e /mafonction2
Deja sur ' feature/mafonction2'
Votre branche est a jour avec 'origin/feature/mafonction2'.
```
Summary of actions :

- $−$  A new remote branch 'feature/mafonction2' was created
- *−* The local branch 'feature/mafonction2' was configured to track the r<br>V 17  $−$  You are now on branch 'feature/mafonction2'

## **Création d'une livraison 1**

#### **Se placer dans develop**

 $\sim$ /demo\$ git checkout develop Basculement sur la branche 'develop'

#### **Créer la branche de release 1**

 $\sim$ /demo\$ git flow release start marelease1 Basculement sur la nouvelle branche 'release/marelease1'

Summary of actions :  $−$  A new branch 'release/marelease1' was created, based on 'develop'  $−$  You are now on branch 'release/marelease1'

Follow*−*up actions :

- $-$  Bump the version number now!
- *−* Start committing last-minute fixes in preparing your release
- *−* When done , run :

git flow release finish 'marelease1'

#### **Ah, on a oublié le fichier de changelog...**

 $\sim$ /demo\$ touch changelog.txt  $\sim$ /demo\$ git add changelog.txt ~/demo\$ g i t commit *−*m " changelog " [ release / marelease1 cc157fa] changelog 1 file changed, 0 insertions $(+)$ , 0 deletions $(-)$ create mode 100644 changelog . txt

#### **Fermeture de la release**

```
\sim/demo$ git flow release finish marelease1
Basculement sur la branche 'master'
Merge made by the 'recursive' strategy.
 changelog . txt | 0
 fonction1.txt \vert 0
 2 files changed, 0 insertions (+), 0 deletions (-)
 create mode 100644 changelog . txt
 create mode 100644 fonction1 . txt
Basculement sur la branche 'develop'
Merge made by the 'recursive' strategy.
 changelog . txt | 0
 1 file changed, 0 insertions(+), 0 deletions(-)create mode 100644 changelog . txt
Branche release/marelease1 supprimee (precedemment cc157fa).
Summary of actions :
− Release branch 'release/marelease1' has been merged into 'master'
- The release was tagged 'tag/marelease1'
```
- *−* Release tag ' tag/marelease1 ' has been back*−*merged into ' develop '
- $−$  Release branch 'release/marelease1' has been locally deleted
- *<sup>−</sup>* You are now on branch ' develop ' <sup>20</sup>

```
~/demo$ g i t push −−tags
Decompte des objets: 4, fait.
Delta compression using up to 4 threads .
Compression des objets: 100\% (4/4), fait.
Ecriture des objets: 100\% (4/4), 514 bytes | 0 bytes/s, fait.
Total 4 ( delta 1) , reused 0 ( delta 0)
To maforge . fr/demo. git
* [ new tag ] tag/ marelease1 −> tag/ marelease1
```
#### **Se placer dans master**

 $\sim$ /demo\$ git checkout master Basculement sur la branche 'master'

#### **Créer la branche de hotfix 1.1**

 $\sim$ /demo\$ git flow hotfix start marelease1.1 Basculement sur la nouvelle branche 'hotfix/marelease1.1'

Summary of actions :  $−$  A new branch 'hotfix/marelease1.1' was created, based on 'master'  $−$  You are now on branch 'hotfix/marelease1.1'

Follow*−*up actions :

- $-$  Bump the version number now!
- $−$  Start committing your hot fixes
- *−* When done , run :

git flow hotfix finish 'marelease1.1'

#### **Ah, on a oublié de remplir le fichier de changelog...**

```
\sim/demo$ echo 'tagada' > changelog.txt
\sim/demo$ git add changelog.txt
~/demo$ g i t commit −m " changelog "
[hotfix/mareleased.1 c2fef92] changelog1 file changed, 1 insertion(+)
```
## **Fermeture du hotfix**

```
\sim/demo$ git flow hotfix finish marelease1.1
Basculement sur la branche 'master'
Merge made by the 'recursive' strategy.
changelog .txt | 1 +
1 file changed, 1 insertion(+)Basculement sur la branche 'develop'
Merge made by the 'recursive' strategy.
changelog .txt | 1 +
1 file changed, 1 insertion(+)Branche hotfix/marelease1.1 supprimee (precedemment c2fef92).
```
Summary of actions :

- $−$  Hotfix branch 'hotfix/marelease1.1' has been merged into 'master'
- $−$  The hotfix was tagged 'tag/marelease1.1'
- *−* Hotfix tag ' tag/ marelease1 .1 ' has been back*−*merged into ' develop '
- $−$  Hotfix branch 'hotfix/marelease1.1' has been locally deleted
- *−* You are now on branch ' develop '

# **Bilan**

#### **Positif**

- facile à mettre en oeuvre (sur un projet vide)
- apporte une certaine rigueur dans la gestion du projet
- clarifie le nommage des branches et tags
- extension qui ne se substitue pas à la richesse de Git
- favorise l'usage des branches (dont il faut user et abuser avec Git !)

## **Négatif**

- quelques pièges de config si master n'est pas préalablement initialisée
- reconfig nécessaire des dépôts existants (migrer master en develop)
- processus de release un peu lourd pour les cas simples sans fignolage
- n'empêche pas les dérives (commit sauvage dans master ou develop)

## **Questions ?**